# Méthodologies d'expérimentation pour l'informatique distribuée à large échelle

Martin Quinson

March 8th, 2013

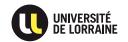

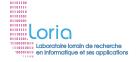

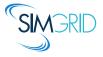

## What is Science anyway?

## Doing Science = Acquiring Knowledge

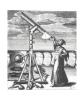

$$\frac{\partial}{\partial x_j} \left( \frac{\partial \Phi}{\partial x_i} \right) = \frac{\partial}{\partial x_i} \left( \frac{\partial \Phi}{\partial x_j} \right)$$

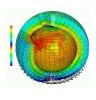

#### **Experimental Science**

- Thousand years ago
- Observations-based
- Can describe
- Prediction tedious

#### Theoretical Science

- Last few centuries
- Equations-based
- Can understand
- Prediction long

#### **Computational Science**

- Nowadays
- Compute-intensive
- Can simulate
- Prediction easier

Prediction is very difficult, especially about the future. - Niels Bohr

### **Observations still base Science**

Space telescope

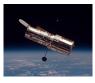

NMR Spectroscope

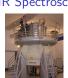

**Tsunamis** 

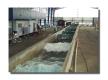

Large Hadron Collider

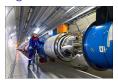

Synchrotrons

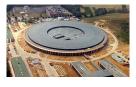

Earthquake vs. Bridge

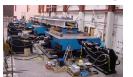

Mars Explorer

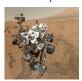

**Turntable** 

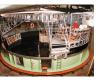

Climate vs. Ecosystems

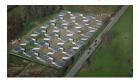

(who said that science is not fun??)

## **Computational Science**

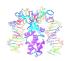

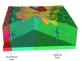

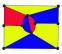

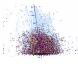

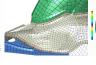

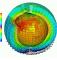

## **Computational Science**

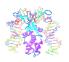

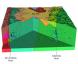

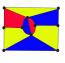

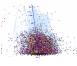

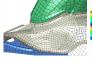

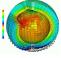

Understanding the Climate Change with Predictions

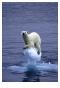

Martin Quinson

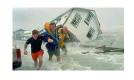

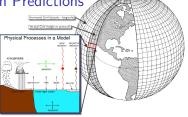

## **Computational Science**

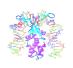

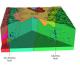

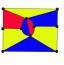

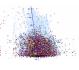

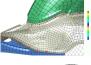

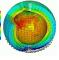

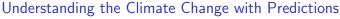

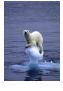

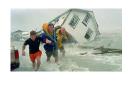

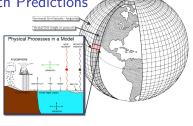

Models complexity grows Dust/Sea Spray/Carbon Aerosols Coupled Climate Model Atmospheric/Land Surface/Vegetation Sulfate Aerosol **Biogeochemical Cycles** Carbon Cycle Ice Sheet 70s 10s 60s 80s 905 00s

This requires large computers

Upscale project:

15,000 computing-years in 2012!

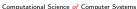

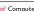

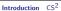

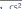

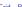

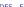

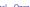

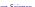

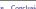

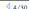

## **Modern Computers are Large and Complex**

#### Massive Parallelism

- ► Cannot miniaturize further (atom limit)
- Cannot increase frequency (energy limit)
- Solution: Multiply compute cores!
- ► Sequoia, second fastest computer: 1,572,864 cores

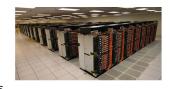

#### ExaScale Systems, used in Computational Science

- Systems computing 1 Exaflop per second arrive (with billions of cores)
- ▶ 1 Exaflop =  $10^{18}$  operations. One million million million operations. . .
- ▶ At humanly doable speed, that requires 10 times the age of the universe
- ▶ Each node: 20 millions lines of code (10× Encyclopedia Britannica)

#### Other very large computer systems in the wide

- ► Google computers dissipate 300MW on average (150,000 households,  $\frac{1}{3}$  reactor)
- ▶ Botnets: BredoLab estimated to control 30 millions of zombie computers
- ▶ In addition, these systems are heterogeneous and dynamic

This essential complexity mandates adapted scientific instruments

#### Research Field: Methodologies of Experimentation

- Assessing the performance and correctness of large-scale computer systems
- Meta-research on producing scientifically sound results
- Main contribution: SimGrid, a large-scale computer systems simulator

This essential complexity mandates adapted scientific instruments

#### Research Field: Methodologies of Experimentation

- Assessing the performance and correctness of large-scale computer systems
- Meta-research on producing scientifically sound results
- Main contribution: SimGrid, a large-scale computer systems simulator

#### First title (rejected)

Simulating Applications for Research in Simulation Applications for Research

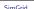

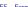

This essential complexity mandates adapted scientific instruments

#### Research Field: Methodologies of Experimentation

- Assessing the performance and correctness of large-scale computer systems
- Meta-research on producing scientifically sound results
- Main contribution: SimGrid, a large-scale computer systems simulator

#### First title (rejected)

La simulation d'applications pour la recherche en applications de simulation pour la recherche

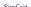

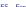

This essential complexity mandates adapted scientific instruments

#### Research Field: Methodologies of Experimentation

- ▶ Assessing the performance and correctness of large-scale computer systems
- Meta-research on producing scientifically sound results
- Main contribution: SimGrid, a large-scale computer systems simulator

#### First title (rejected)

Simulating Applications for Research in Simulation Applications for Research

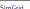

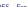

This essential complexity mandates adapted scientific instruments

#### Research Field: Methodologies of Experimentation

- ► Assessing the performance and correctness of large-scale computer systems
- Meta-research on producing scientifically sound results
- ► Main contribution: SimGrid, a large-scale computer systems simulator

#### First title (rejected)

Simulating Applications for Research in Simulation Applications for Research

#### Epistemological Stance

Martin Quinson

- ► Empirically consider large-scale computer systems as natural objects
- ▶ Eminently artificial artifacts, but complexity reaches "natural" levels
- ▶ Other sciences routinely use computers to understand complex systems

## **Assessing Distributed Applications**

#### Correctness Study → Formal Methods

▶ Tests: Unable to provide definitive answers

#### Performance Study → Experimentation

▶ Maths: Often not sufficient to fully understand these systems

## **Assessing Distributed Applications**

#### Correctness Study → Formal Methods

- ▶ Tests: Unable to provide definitive answers
- Model-Checking: Exhaustive and automated exploration of state space

### Performance Study → Experimentation

▶ Maths: Often not sufficient to fully understand these systems

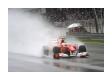

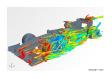

Courtesy of Lucas Nussbaum

Experimental Facilities: Real applications on Real platform

(in vivo)

Simulation: Prototypes of applications on system's Models

(in silico)

## **Assessing Distributed Applications**

#### Correctness Study → Formal Methods

- ▶ Tests: Unable to provide definitive answers
- Model-Checking: Exhaustive and automated exploration of state space

### Performance Study → Experimentation

▶ Maths: Often not sufficient to fully understand these systems

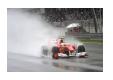

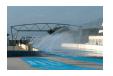

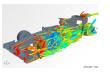

Courtesy of Lucas Nussbaum

- Experimental Facilities: Real applications on Real platform
- Emulation: Real applications on Synthetic platforms
- Simulation: Prototypes of applications on system's Models

(in vivo)

(in vitro)

(in silico)

## **Simulating Distributed Systems**

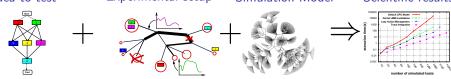

#### Comfort to the user

- ► Get preliminary results from partial implementations
- ► Experimental campaign with thousands of runs within the week
- ► Test your scientific idea, ignore technical subtleties (for now)

#### Challenges for the tools

- Validity: Get realistic results (controlled experimental bias)
- ▶ Scalability: Fast enough and Big enough; Tooling: runner, post-processing

#### Scientific practices sometimes unfortunate in this field

- ► Experimental settings not detailed enough in literature
- Many short-lived simulators; few sound and established tools

## SimGrid: Versatile Simulator of Distributed Apps

#### Scientific Instrument

- Versatile: Grid, P2P, HPC, Volunteer Computing and others
- Sound: Validated, Scalable, Usable; Modular; Portable
- ► Community-driven: 30 contributors (5 not affiliated), 5 contributed tools, GPL

#### Scientific Object

- ▶ Allows comparison of network models on non-trivial applications
- High-Performance Simulation on realistic workload
- ▶ Full model checker of distributed applications; Emulator under way

#### Large Established Project

- ▶ Started in 1998; Collab. Loria / Inria Grenoble / CC-IN2P3 / U. Hawaii
- ▶ Impact: 120 publications (110 distinct authors, 5 continents), 4 PhD
- ► Co-leader with A. Legrand (CNRS Grenoble) and F. Suter (CNRS IN2P3)

## Simulation Validity

SotA: Models in most simulators are either simplistic, wrong or not assessed

- ▶ PeerSim: discrete time, application as automaton;
- GridSim/CloudSim: naive packet level or buggy flow sharing
- OptorSim, GroudSim: documented as wrong on heterogeneous platforms

#### SimGrid provides several Network Models

- Flow-based: Contention, Slow-start, TCP congestion, Cross-traffic effects
- Constant time: A bit faster, but no hope of realism
- Coordinate-based: Easier to instantiate in P2P scenarios
- Packet-level: NS3 bindings

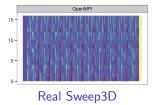

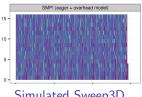

Simulated Sweep3D

## Major Contributions (with many contributors)

- 1/ **Proto-Emulation:** Assessing Real Applications
  - ▶ GRAS: Middleware to run simulation prototypes on real platforms
  - ► SMPI: Study real MPI applications within SimGrid
- 2/ HPS: High Performance and Scalable Simulation
  - ► Fast Enough: Innovative PDES; Efficient algorithms and implementations
  - ▶ Big Enough: Scalable and versatile platform representation
- 3/ Formal: Correctness Studies in SimGrid
  - Seamless integration of a complete Model Checker (enforces code invariants)
  - Exhaustive reachability analysis, with innovative versatile DPOR technique

#### Scientific Community Management

- ▶ Project Coordinator: 2 ANR projects, 1 regional CPER project (total: 4M€)
- ▶ Methodological convergence: Board member of Grid'5000 experimental grid
- ► Scientific Animation (SimGrid, Grid'5000): 4 summer schools, 3 R&D engineers
- + leading role in teaching, pedagogical tools, popularization and didactic projects

## Major Contributions (with many contributors)

- 1/ **Proto-Emulation:** Assessing Real Applications
  - ▶ GRAS: Middleware to run simulation prototypes on real platforms
  - ► SMPI: Study real MPI applications within SimGrid
- 2/ HPS: High Performance and Scalable Simulation
  - ► Fast Enough: Innovative PDES; Efficient algorithms and implementations
  - ▶ Big Enough: Scalable and versatile platform representation
- 3/ Formal: Correctness Studies in SimGrid
  - Seamless integration of a complete Model Checker (enforces code invariants)
  - Exhaustive reachability analysis, with innovative versatile DPOR technique

#### Scientific Community Management

- ▶ Project Coordinator: 2 ANR projects, 1 regional CPER project (total: 4M€)
- ► Methodological convergence: Board member of Grid'5000 experimental grid
- ► Scientific Animation (SimGrid, Grid'5000): 4 summer schools, 3 R&D engineers
- + leading role in teaching, pedagogical tools, popularization and didactic projects

## **Parallel Simulation of Discrete Event Systems**

- ▶ 30 years of literature on efficient Simulation Engines, FES and distribution
- ▶ Yet, all DES simulator for P2P were sequential (but dPeerSim)

#### The dPeerSim attempt

- Distributed implementation of PeerSim
- ► Classical parallelization: spreads the load over several Logical Processes (LP)

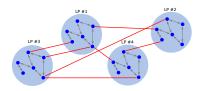

#### **Evaluation**

- ▶ Uses Chord as a standard workload: e.g. 320,000 nodes ~ 320,000 requests
- Very good speedup results: 4h on 2 LPs → 1h on 16 LPs
- ▶ But 47s in the original sequential PeerSim (and 5s in precise SimGrid)
- ► Yet, best known parallelization of DES simulator of P2P systems

### **New Parallelization Schema for DES**

### Split at Virtualization, not Simulation Engine

- Virtualization contains threads (user's stack)
- Engine & Models remains sequential

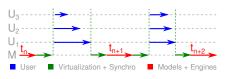

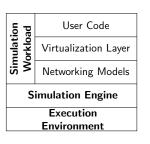

#### Understanding the trade-off

- ► Sequential time:  $\sum_{SR}$  (engine + model + virtu + user)
- ► Classical schema:  $\sum_{SR} \left( \max_{i \in LP} (engine_i + model_i + virtu_i + user_i) + proto \right)$
- ▶ Proposed schema:  $\sum_{SR} \left( engine + model + \max_{i \in WT} (virtu_i + user_i) + sync \right)$
- ▶ Synchronization protocol expensive wrt the engine's load to be distributed

#### Toward Parallel P2P Simulation in SimGrid

Keep models sequential, execute processes in parallel

### OS-inspired Approach toward Process Separation

- Fine-locking would be difficult, inefficient and would hinder reproducibility
- Mediate any process interactions through simcalls (conceptually identical to syscalls of real OSes)

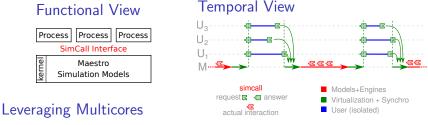

More processes than cores → Worker Threads (execute co-routines;)

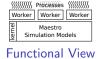

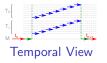

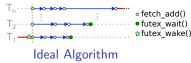

## Sequential Performance in State of the Art

- ► Scenario: Initialize Chord, and simulate 1000 seconds of protocol
- Arbitrary Time Limit: 12 hours (kill simulation afterward)

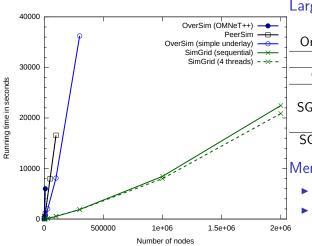

Largest simulated scenario

| •           |      |      |
|-------------|------|------|
|             | Size | Time |
| Omnet++     | 10k  | 1h40 |
| PeerSim     | 100k | 4h36 |
| OverSim     | 300k | 10h  |
|             | 10k  | 130s |
| SG, precise | 300k | 32mn |
|             | 2M   | 6h23 |
| SG, simple  | 2M   | 5h30 |
|             |      |      |

#### Memory Usage

- ▶ 2M precise nodes: 32 GiB
- That is 18kiB per process
   (User stack: 12kiB)

Extra complexity of parallel execution doesn't impact sequential performance

### **Benefits of the Parallel Execution**

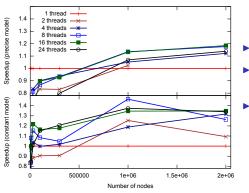

- ► Speedup  $\left(\frac{t_{seq}}{t_{par}}\right)$ : up to 45%
- ▶ More efficient with simple model:
  - Less work in engine + Amhdal law
- Speedup depends on thread amount
  - ▶ 8 threads (of 24 cores) often better
  - Synch costs remain hard to amortize
  - ► They depend on thread amount

## Parallel Efficiency $\left(\frac{speedup}{\#cores}\right)$ for 2M nodes

| Model    | 4 threads | 8 th. | 16 th. | 24 th. |
|----------|-----------|-------|--------|--------|
| Precise  | 0.28      | 0.15  | 0.07   | 0.05   |
| Constant | 0.33      | 0.16  | 0.08   | 0.06   |

- ► Baaaaad efficiency results
- Remember, P2P and Chord: Worst case scenarios

Yet, first time that Chord's parallel simulation is faster than best known sequential

### **Future Work on HPS**

#### Distributed Simulation toward size

▶ Leverage the memory of more nodes; Useless in P2P, more adapted to SMPI

### Design: split our design under the simcall layer

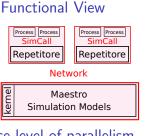

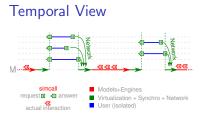

#### Increase level of parallelism

- ▶ Pessimistic execution (as now): efficient for 500,000 processes and more...
- Optimistic execution unfeasible because of our complex state
- ▶ Vision: realistic execution run optimistically only if it is safe to do so Determining independent actions is easy using formal methods

## Major Contributions (with many contributors)

#### 1/ **Proto-Emulation:** Assessing Real Applications

- ▶ GRAS: Middleware to run simulation prototypes on real platforms
- ► SMPI: Study real MPI applications within SimGrid

#### 2/ HPS: High Performance and Scalable Simulation

- ► Fast Enough: Innovative PDES; Efficient algorithms and implementations
- ▶ Big Enough: Scalable and versatile platform representation

#### 3/ Formal: Correctness Studies in SimGrid

- Seamless integration of a complete Model Checker (enforces code invariants)
- Exhaustive reachability analysis, with innovative versatile DPOR technique

#### Scientific Community Management

- ▶ Project Coordinator: 2 ANR projects, 1 regional CPER project (total: 4M€)
- ▶ Methodological convergence: Board member of Grid'5000 experimental grid
- ► Scientific Animation (SimGrid, Grid'5000): 4 summer schools, 3 R&D engineers
- + leading role in teaching, pedagogical tools, popularization and didactic projects

## **Exhaustive Testing for Correctness Formal Assesment**

### Model Checking's Big Idea

- Explore all possible executions of the system
- Actively searching for property violations

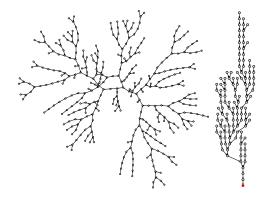

Testing can only prove the presence of bugs. well, unless it's exhaustive :)

## Model Checking in Wonderland

A warrior seeks her prince. She can grab ⋈, grab ♥, move →, move ←.

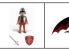

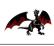

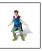

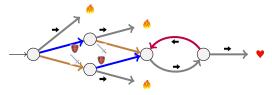

#### Model checking: Actively search for a counter example

- ▶ If not found, then the property was true after all
- ▶ If found, we got a counter-example (very precious during bug squashing)

### Safety Property: $\Box(\neg \bullet)$

- ► Search an invalidating state
- ► Exhaustive traversal: property true

## Liveness Property: $\Box((\land \land \triangledown) \Rightarrow \diamondsuit \checkmark)$

- Search a cycle w/ property is false
- ► Counter-example is infinite

## The Problem with Model Checking

#### I use programs, not models

- ▶ Model-checking usually done on logical models, e.g. expressed with TLA<sup>+</sup>
- Some technics require the full graph, that I never have
- ⇒ Explicit exploration of Implicit graph is called Dynamic Verification

#### Liveness Properties

- ▶ Nice properties are liveness ones, not safeties, but that's much harder
- ▶ Counter example must be of infinite length, so encoded as Buchi automaton

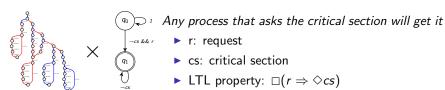

#### State-space Explosion

- ► Nice problems require 2<sup>2100</sup> years in practice (or more)
- ► Several reduction technics exists, but preserving cycles is harder

## **Dynamic Verification in SimGrid**

#### Verifying safety properties

- It works (MSG & SMPI); Reduction with DPOR-based reduction techniques
- ► Found wild bugs in medium-sized programs (Chord protocol)

### Verifying liveness properties (ongoing)

- ▶ Problem: detect when the system reenters an (accepting) state
- ▶ We need system-level state equality

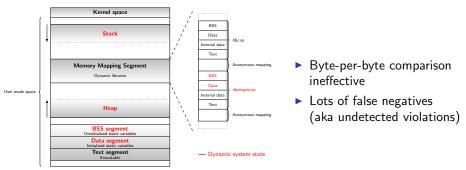

## **Challenges of System-level State Equality**

#### Over provisioning

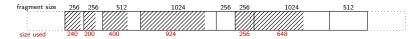

#### Syntactic differences

▶ In malloc, blocs order can vary without impacting applicative semantic

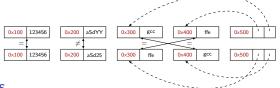

#### Padding Bytes

▶ Data is aligned in memory for efficiency, leaving holes

#### Irrelevant differences

► Host-related data (pid, files), simulation-related data (time)

## Toward Liveness Properties in SimGrid

#### System Solutions to this Formal Problem

| Problem                | Heap solution               | Stack solution    |
|------------------------|-----------------------------|-------------------|
| Over provisioning      | Memset $0 + requested size$ | Stack pointer     |
| Padding bytes          | Memset 0                    | DWARF + libunwind |
| Irrelevant differences | MC_ignore                   | DWARF + libunwind |
| Syntactic differences  | Canonicalization            | N/A               |

#### Current state

- ▶ Toy artificial bugs found; Toy property on non-tivial code (NeverJoin in Chord)
- ▶ State equality gives a new reduction that works on liveness, too

#### **Future**

- ▶ MPI3 asynchrone collective operations are a call for semantic bugs
- Assessing properties on communication schema toward easier checkpointing
- Assessing linearizability (service is robust to concurrent usages)
- ► Explore specific reduction techniques for distributed apps

## **Take Away Messages**

#### SimGrid will prove helpful to your research

- Versatile: Used in several communities (scheduling, GridRPC, HPC, P2P, Clouds)
- ► Accurate: Model limits known thanks to validation studies
- ▶ Sound: Easy to use, extensible, fast to execute, scalable to death, well tested
- ▶ Open: User-community much larger than contributors group; LGPL
- ▶ Around since over 10 years, and ready for at least 10 more years

### Welcome to the Age of (Sound) Computational Science

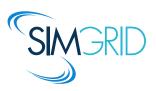

- ▶ Discover: http://simgrid.gforge.inria.fr/
- ▶ Learn: 101 tutorials, user manuals and examples
- ▶ Join: user mailing list, #simgrid on irc.debian.org We even have some open positions;)

## The Computational Science Nightmare

#### Computational Science is rarely Reproducible!

- ► Scientific publications must include all information needed for reproduction
- ▶ Knowledge is not the finding, but the method. Boyle

#### Issue shared with other scientific disciplines

- ▶ Why Most Published Research Findings are False. Ioannidis, PloS Med, 2005.
- ▶ Reproducibility in Computational and Experimental Maths workshop, 12/2012

| JASA June | Computational Articles | Code Available |
|-----------|------------------------|----------------|
| 1996      | 9 of 20                | 0%             |
| 2006      | 33 of 35               | 9%             |
| 2009      | 32 of 32               | 16%            |
| 2011      | 29 of 29               | 21%            |

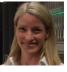

V. Stodden

Non-CS major will teach us about Computational Science!

(inspired from Victoria Stodden, Department of Statistics, Columbia University)

## **Open Science, and CS**<sup>2</sup>

#### Required Tools

- Standard tools: Matlab, R in statistics, . . .
- ► Dissemination Platforms: RunMyCode.org
- ► Workflow Tracking and Research Environments: VisTrails, MyExperiment.org
- Embedded Publishing: Sweeve
- ► Journal Policy: Things evolve veeeery slowly

#### My Research Plan

- SimGrid is a standard tool; use it as troyan to pass best practices along
- Ease experiment packaging and sharing
- ▶ Increase associated tools (adaptative runners) to increase the incentive
- Improve our own best practices within the team
- Learn from other disciplines, and build upon this

## Conclusion

# Scientific Instruments for Distributed Systems

► Common Belief in 2008: Simulation as a toy methodology

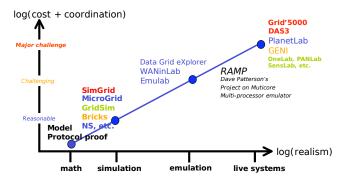

Courtesy of Franck Cappello (Gri5000 keynote @ EGEE, Feb 2008 :)

## **Conclusion**

# Scientific Instruments for Distributed Systems

- ► Common Belief in 2008: Simulation as a toy methodology
- ► Consensus in 2013: SimGrid as a scientific instrument (w/ Grid'5000)

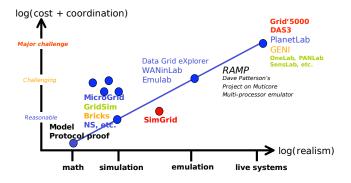

Simulation turned into a reliable scientific instrument!

## **Conclusion**

# Scientific Instruments for Distributed Systems

- ► Common Belief in 2008: Simulation as a toy methodology
- Consensus in 2013: SimGrid as a scientific instrument (w/ Grid'5000)
- Consensus in 2020? We were naïve in 2010, but it works better now

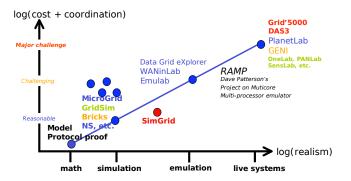

Simulation turned into a reliable scientific instrument!

But there is still a long way to go!

# Research Program

Computational Science of Computer Systems pursued convergence of Simulation, Dynamic Verification and Emulation

# 1/ Modeling of Large-Scale Systems

- Scalability and Accuracy still not enough for Exascale studies
- ► Semantic modeling of MPI 3.0 collectives (implementation-depend)

# 2/ Formal Methods for Large-Scale and HPC Systems

- Liveness properties on legacy code (OS-level introspection tooling)
- Domain-specific properties and reduction techniques

# 3/ Simulation of Real Applications

- OS Virtualization layer for the simulation of legacy code
- Distributed simulation, and increase parallelism in our simulation

# 4/ Scientific Instrument and Open Science

- ▶ Produce a *de facto* standard tool, with associated tools
- ▶ Foster the emergence of a vivid research community, with best practices

# Question slides

### What is Science anyway?

# Doing Science = Acquiring Knowledge $\frac{\partial}{\partial x_i} \left( \frac{\partial \Phi}{\partial x_i} \right) = \frac{\partial}{\partial x_i} \left( \frac{\partial \Phi}{\partial x_i} \right)$

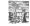

### Experimental Science Theoretical Science

- ► Thousand years ago ► Last few centuries
- Observations-based ► Equations-based ► Can describe
- ► Can understand
- ► Prediction tedious ► Prediction long
  - Prediction easier
  - Prediction is very difficult, especially about the future Niels Robr

Computational Science

► Compute-intensive

Nowadays

► Can simulate

## Observations still base Science

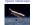

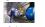

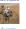

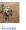

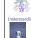

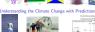

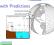

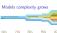

Computational Science

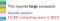

Companytional Science of Computer Systems Industrials CS<sup>2</sup> Electric POSS Formal Open Science

## Modern Computers are Large and Complex

## Massive Parallelism

- ► Cannot miniaturize further (atom limit)
- · Cannot increase frequency (energy limit) ► Solution: Multiply compute cores!
- ► Seguoia, second fastest computer: 1.572.864 cores

## ExaScale Systems, used in Computational Science

- Systems computing 1 Exaflop per second arrive (with billions of cores)
- ▶ 1 Exaflop = 10<sup>28</sup> operations. One million million million operations. ► At humanly doable speed, that requires 10 times the age of the universe
- ► Each node: 20 millions lines of code (10× Encyclopedia Britannica)
- Other very large computer systems in the wide
- ► Google computers dissipate 300MW on average (150.000 households. reactor)
- ▶ Botnets: BredoLab estimated to control 30 millions of zombie computers
- ► In addition, these systems are beterngeneous and dynamic

## Computational Science of Computer Systems

## This essential complexity mandates adapted scientific instruments

- Research Field: Methodologies of Experimentation
- ► Assessing the performance and correctness of large-scale computer systems
- Meta-research on producing scientifically sound results
- Main contribution: SimGrid, a large-scale computer systems simulator First title (rejected)
  - imulating Applications for Research in Simulation Applications for Research

### Epistemological Stance

- ➤ Empirically consider large-scale computer systems as natural objects
- ► Eminently artificial artifacts, but complexity reaches "natural" levels Other sciences routinely use computers to understand complex systems

## Assessing Distributed Applications

- Correctness Study ~ Formal Methods ► Tests: Unable to provide definitive answers
  - · Model-Checking: Exhaustive and automated exploration of state space
- Performance Study ~ Experimentation Maths: Often not sufficient to fully understand these systems

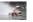

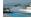

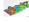

- ► Experimental Facilities: Real applications on Real platform
- ▶ Emulation: Real applications on Synthetic platforms · Simulation: Prototypes of applications on system's Models

(in vitro) (in silico)

## Simulating Distributed Systems

Big Idea: Simulation is the fastest path from idea to scientific results Idea to test Evnerimental setup Simulation Model Scientific result

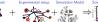

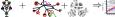

## Comfort to the user

### ► Get preliminary results from partial implementations

- · Experimental campaign with thousands of runs within the week ► Test your scientific idea, ignore technical subtleties (for now)
- Challenges for the tools ➤ Validity: Get realistic results (controlled experimental bias)
- · Scalability: Fast enough and Big enough: Tooling: runner, post-processing
- Scientific practices sometimes unfortunate in this field
- Fynerimental settings not detailed enough in literature Many short-lived simulators: few sound and established tools

## SimGrid: Versatile Simulator of Distributed Apps

## Scientific Instrument

- ► Versatile: Grid. P2P. HPC. Volunteer Computing and others
- ► Sound: Validated Scalable Heable Modular Portable · Community-driven: 30 contributors (5 not affiliated), 5 contributed tools, GPL
- Scientific Object Allows comparison of network models on non-trivial applications
- ▶ High-Performance Simulation on realistic workload Full model checker of distributed applications; Emulator under way
- Large Established Project
- ➤ Started in 1998; Collab. Loria / Inria Grenoble / CC-IN2P3 / U. Hawaii
- ▶ Impact: 120 publications (110 distinct authors, 5 continents), 4 PhD
- ► Co-leader with A. Lezrand (CNRS Grenoble) and F. Suter (CNRS IN2P3)

## Simulation Validity

- SotA: Models in most simulators are either simplistic, wrong or not assessed ► PeerSim: discrete time, application as automaton:
- · GridSim/CloudSim: naive packet level or buggy flow sharing
- OptorSim. GroudSim: documented as wrong on heterogeneous platforms
- SimGrid provides several Network Models
- Flow-based: Contention. Slow-start. TCP congestion. Cross-traffic effects
- ► Constant time: A hit faster, but no hone of realism
- · Coordinate-based: Easier to instantiate in P2P scenarios ► Packet-level: NS3 bindings

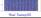

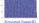

## Major Contributions (with many contributors)

### 1/ Proto-Emulation: Assessing Real Applications

- · GRAS: Middleware to run simulation prototypes on real platforms
- ► SMPI: Study real MPI applications within SimGrid
- 2 / HPS: High Performance and Scalable Simulation ► Fast Enough: Innovative PDES: Efficient algorithms and implementations
- ► Big Enough: Scalable and versatile platform representation
- 3/ Formal: Correctness Studies in SimGrid ► Seamless integration of a complete Model Checker (enforces code invariants)
- ► Exhaustive reachability analysis with innovative versatile DPOR technique

### Scientific Community Management

- ► Project Coordinator: 2 ANR projects, 1 regional CPER project (total: 4M€)
- ► Methodological convergence: Board member of Grid'5000 experimental grid ► Scientific Animation (SimGrid, Grid'5000): 4 summer schools, 3 R&D engineers
- + leading role in teaching, pedagogical tools, popularization and didactic projects

### Parallel Simulation of Discrete Event Systems > 30 years of literature on efficient Simulation Engines, FES and distribution

- Yet, all DES simulator for P2P were sequential (but dPeerSim)
- The dPeerSim attempt
- ▶ Distributed implementation of PeerSim
- · Classical parallelization: spreads the load over several Logical Processes (LP)

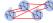

### Evaluation

- Uses Chord as a standard workload: e.g. 320,000 nodes → 320,000 requests Very good speedup results: 4h on 2 LPs → 1h on 16 LPs
- ➤ But 47s in the original sequential PeerSim (and 5s in precise SimGrid)
- ► Yet, best known parallelization of DES simulator of P2P systems

## New Parallelization Schema for DES

Split at Virtualization, not Simulation Engine ► Virtualization contains threads (user's stack) ► Engine & Models remains sequential

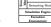

Execution

Understanding the trade-off

➤ Sequential time: ∑(engine + model + virtu + user)

Classical schema: ∑ (max (engine; + model; + virtu; + user;) + proto)

▶ Proposed schema: ∑ (engine + model + max (virtu; + user;) + sync Synchronization protocol expensive wrt the engine's load to be distributed

al Briance of Computer Systems. Introduction: CS<sup>2</sup> Similaris <u>POSS</u> Formal Cyclothesian Combasion

### Toward Parallel P2P Simulation in SimGrid Keen models sequential, execute processes in parallel

OS-inspired Approach toward Process Separation

- · Fine-locking would be difficult, inefficient and would hinder reproducibility
- ► Mediate any process interactions through simcalls

(conceptually identical to syscalls of real OSes) Process Process

Leveraging Multicores → More processes than cores ~ Worker Threads (execute co-routines :) After water)

## (Heer stack: 12kiR) Evtra complexity of parallel everytion don't impact sequential performance

## Sequential Performance in State of the Art

· Scenario: Initialize Chord, and simulate 1000 seconds of protocol ► Arbitrary Time Limit: 12 hours (kill simulation afterward)

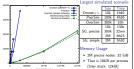

Speedup (=): up to 45%

Benefits of the Parallel Execution

More efficient with simple model: Less work in engine + Amhdal law Speedup depends on thread amount

► 8 threads (of 24 cores) often better · Synch costs remain hard to amortize . They depend on thread amount

Parallel Efficiency (speedup) for 2M nodes

► Rasasad efficiency results Personner P2P and Charle Worst case scenarios

Yet, first time that Chord's parallel simulation is faster than best known sequential

## Future Work on HPS

▶ Leverage the memory of more nodes; Useless in P2P, more adapted to SMPI Design: split our design under the simcall laver

**Eunctional View** 

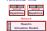

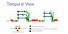

## Increase level of parallelism

- ► Pessimistic execution (as now): efficient for 500,000 processes and more...
- · Optimistic execution unfeasible because of our complex state
- Vision: realistic execution run optimistically only if it is safe to do so Determining independent actions is easy using formal methods

## Exhaustive Testing for Correctness Formal Assesment

## Model Checking's Big Idea

- · Explore all possible executions of the system
- · Actively searching for property violations

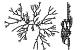

Testing can only prove the presence of bugs. - Dijsktra well, unless it's exhaustive :)

Model Checking in Wonderland A warrior seeks her prince. She can grab , grab , move , move ...

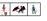

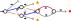

## Model checking: Actively search for a counter example

- If not found, then the property was true after all
- . If found, we got a counter-example (very precious during bug squashing)
- Liveness Property:  $n(( \land \land \Psi) \rightarrow \lozenge \Psi)$ ► Search an invalidating state ► Search a cycle w/ property is false
- ► Exhaustive traversal: property true 

  Counter-example is infinite

### The Problem with Model Checking

- I use programs, not models Liveness Properties
- ➤ Model-checking usually done on logical models, e.g. expressed with TLA+
- · Some technics require the full graph, that I never have
- Explicit exploration of Implicit graph is called Dynamic Verification
- ▶ Nice properties are liveness ones, not safeties, but that's much harder
- · Counter example must be of infinite length, so encoded as Buchi automaton
- Any process that asks the critical section will get it LTL property: □(r → ○cs)

## State-space Explosion

Problem

Over provisioning

Syntactic differen

Nice problems require 22<sup>™</sup> years in practice (or more)

Toward Liveness Properties in SimGrid

System Solutions to this Formal Problem

· Several reduction technics exists, but preserving cycles is harder

Heap solution

MC\_ignore Canonicalization

· State equality gives a new reduction that works on liveness, too

▶ MPI3 asynchrone collective operations are a call for semantic bugs

· Assessing linearizability (service is robust to concurrent usages)

Fundame specific reduction techniques for distributed arms

► Toy artificial bugs found; Toy property on non-tivial code (NeverJoin in Chord)

· Assessing properties on communication schema toward easier checkpointing

➤ Workflow Tracking and Research Environments: VisTrails, MyExperiment.org

Memset 0 + requested size | Stack pointer

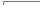

Dynamic Verification in SimGrid

Verifying liveness properties (ongoing)

► We need system-level state equality

Verifying safety properties

- · Sound: Easy to use, extensible, fast to execute, scalable to death, well tested
- ► Around since over 10 years, and ready for at least 10 more years

## Welcome to the Age of (Sound) Computational Science

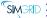

- We even have some open positions ;)

## Take Away Messages

- SimGrid will prove helpful to your research
- ➤ Versatile: Used in several communities (scheduling, GridRPC, HPC, P2P, Clouds) · Accurate: Model limits known thanks to validation studies
- > Open: User-community much larger than contributors group; LGPL

► It works (MSG & SMPI): Reduction with DPOR based reduction techniques

Found wild bugs in medium-sized programs (Chord protocol)

> Problem: detect when the system reenters an (accepting) state

## ➤ Discover: http://simgrid.gforge.inria.fr/

► Learn: 101 tutorials user manuals and evamples Join: user mailing list. #simgrid on irc.debian.org

 Byte-ner-byte comparison ineffective

Lots of false negatives

(aka undetected violations)

► Journal Policy: Things evolve vegeery slowly My Research Plan

## · SimGrid is a standard tool: use it as trovan to pass best practices along

Required Tools

Open Science, and CS2

► Embedded Publishing: Sweeve

► Standard tools: Matlab. R in statistics. . .

➤ Dissemination Platforms: RunMyCode.org

- · Ease experiment packaging and sharing
- ► Increase associated tools (adaptative runners) to increase the incentive
- Improve our own best practices within the team
- Learn from other disciplines, and build upon this

## Conclusion

## Scientific Instruments for Distributed Systems

► Common Belief in 2008: Simulation as a toy methodology ► Consensus in 2013: SimGrid as a scientific instrument (w/ Grid'5000)

► Concensus in 2020? We were naive in 2010, but it works better now

Simulation turned into a reliable scientific instrument

But there is still a long way to go!

## Challenges of System-level State Equality

Over provisioning

Syntactic differences

In malloc. blocs order can vary without impacting applicative semantic

► Data is aligned in memory for efficiency, leaving holes Irrelevant differences

Padding Bytes

2005

Host-related data (pid. files), simulation-related data (time)

## The Computational Science Nightmare

Computational Science is rarely Reproducible!

 Scientific publications must include all information needed for reproduction Knowledge is not the finding, but the method. – Boyle

Issue shared with other scientific disciplines

20 of 20

 Why Most Published Research Findings are False Inamnidis PInS Med. 2005. Reproducibility in Computational and Experimental Maths workshop. 12/2012

JASA June | Computational Articles | Code Available 33 of 35 16%

Non-CS major will teach us about Computational Science!

(inspired from Victoria Stodden, Department of Statistics, Columbia University)

## Research Program

Computational Science of Computer Systems nursued convergence of Simulation Dynamic Verification and Emulation

1/ Modeling of Large-Scale Systems

· Scalability and Accuracy still not enough for Exascale studies Semantic modeling of MPI 3.0 collectives (implementation-depend)

2 / Formal Methods for Large-Scale and HPC Systems

► Liveness properties on legacy code (OS-level introspection tooling)

 Domain-specific properties and reduction techniques 3 / Simulation of Real Applications

· OS Virtualization layer for the simulation of legacy code Distributed simulation, and increase parallelism in our simulation.

4/ Scientific Instrument and Open Science

► Produce a de facto standard tool, with associated tools

· Foster the emergence of a vivid research community, with best practices

## Question slides

## **Emulating Large-Scale Applications**

Execute your application in a perfectly controlled environment

- ► Real platforms are not controllable, so how to achieve this?
- Let's look at what engineers do in other fields

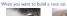

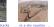

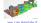

- But then, you have To assess models
- Technical hurden
- No real car

SMPI Future Work

Improve the enabling of MPI simulation

► Distribute simulation to achieve this size-up

Validity is acceptable on simple examples

► Model CPU and memory performance

Passes (almost) all MPICH tests

Push the validity limit further

► Model global communications

▶ Privatization of variable still difficult ~ senarate MPI processes

· Further improve the modeling of one-to-one communications

► Simulate 10<sup>6</sup> MPI Linpack processes within SimGrid?

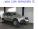

Why don't you.

### GRAS (Grid Reality And Simulation)

Personal Use: develop real applications within the simulator

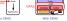

Develop Once Deploy Twice

► Develop and tune on the simulator: Deploy in situ without modification How One API two implementations

Grid Runtime Environment (result - application ≠ prototype)

- ► Performance: efficient wire protocol for structured data ▶ Portable: across OSes, across CPU architectures, zero dependency
  - But this forces an API to the users!

### Simulated MPI: Simulating real MPI applications

### Online simulation of unmodified MPI application within SimGrid

- ▶ Algorithm prototyping; Platform dimensionning; What-if analysis . . .
- PR 1: Enable this mode of MPI execution Fold MPI represses as threads
  - ► (partially) Reimplement MPI on top of SimGrid
  - · Allow to manually factorize data memory

  - PB 2: Useless if not realistic enough ► Improve model ~ piece-wise linear model

  - · Preserve good modeling of network contention

## Accurate also for small messages

▶ Be the best alternative to simulate ExaScale Systems · ANR SONGS project coordinates these efforts (tool versatility considered helpful)

## User-visible SimGrid Components

MSG: heuristics as Concurrent Sequential Processes (Java/Ruby/Lua bindinm)

SimDag: houristics as DAG of (narallel) tasks

Quick Overview of Internals Organization ► SMPI: simulate real anniirations written using MPI

(OnenMPL vs. MPICH2)

 Simix: Processes, synchronizations (with MESCAL team) ► SURF: Resources usage interface

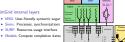

## SimGrid Scalability

Simulation Versatility should not hinder Scalability ► Two aspects: Big enough (large platforms) ⊕ Fast enough (large workload)

Versatile yet Scalable Platform Descriptions

- · Hierarchical organization in ASes ~ cuts down complexity ~ recursive routing
- ► Efficient on each classical structures Flat Flord Star Coordinate-based Δlinw hypass at any level
- ~ Grid'5000 platform in 22KiB (10 sites, 40 clusters, 1500 nodes)
- King's dataset in 290KiB (2500 nodes, coordinate-based)

## Visualizing SimGrid Simulations

- ▶ Visualization scriptable: easy but powerful configuration: Scalable tools
- · Right Information: both platform and applicative visualizations
- · Right Representation: gantt charts, spatial representations, tree-graphs
- ► Easy navigation in space and time: selection, aggregation, animation ► Easy trace comparison: Trace diffing (still partial ATM)

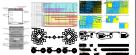

## Other Associated Tools

Workflow to any Experiments through Simulation

- 1. Prepare the experimental scenarios
- 2. Launch thousands of simulations
- 3. Post-processing and result analysis - Each simulation is only a brick
- ► Platforms: Simulacrum (generation), PDA (archive) and MintCAR (mapping)

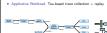

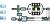

## Max-Min Fairness between Network Flows

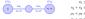

xı < Power\_CPUi  $x_1 + x_2 \le Power_{\bullet}CPU_{\uparrow}$  $\rho_1 + \rho_2 \le Power\_link_1$  $a_1 + a_2 \le Power_*link_2$ 

### Computing the sharing between flows

- ► Objective function: maximize min(ργ) [Massoulié & Roberts 2003]
- Equilibrium: increasing any or decreases a o<sup>2</sup> (with or > o<sup>2</sup>) ► (actually, that's a simplification of our real objective function)

- Efficient Algorithm 1. Search for the bottleneck link l so that:  $\frac{C_l}{l} = min \left\{ \frac{C_k}{l}, k \in \mathcal{L} \right\}$
- This determines any flow f on this link: ρ<sub>f</sub> = ⊆ 3. Update all n. and C. to remove these flows: Loop until all n. are fixed

How big and how fast? (1/3 - Grid and VC) Comparison to GridSim A master distributes 500,000 fixed size jobs to 2,000 workers (round robin)

|               | GndSim            | Simund     |
|---------------|-------------------|------------|
| Network model | delay-based model | flow model |
| Topology      | none              | Grid5000   |
| Time          | 1h                | 14s        |
| Memory        | 4.4GB             | 165MB      |

### Volunteer Computing settings

- · Loosely coupled scenario as in Boinc
- · SimGrid: full modeling (clients and servers), precise network model
- · SimBA: Servers only, descisions based on simplistic markov modeling
- ~ SimGrid shown 25 times factor

## Contributions to Experimental Facilities (in vivo)

Grid'5000 Project: world leading scientific instrument for dist. apps Instrument for research in computer science (dealorment of customized OSes)

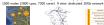

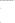

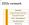

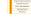

- ► National steering committee: Local project co-leader (CPER, Aladdin, Hemera)
- · Scientific animation, event co-organization: Nancy is a leading site · Collaboration: Production grids (IdG), CEA, Arcelor-Mittal
- Project: Experimentation Process Industrialization (with L. Nussbaum) ➤ Open science: ensure that experiments can be shared, reviewed, improved
- ➤ Convergence of simulation and direct execution Methodological framework and practical tools (+administrative duties

## Max-Min Fairness Example

### Homogeneous Linear Network

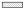

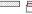

 $C_1 = 0$   $n_1 = 0$  $C_2 = 0$   $n_2 = 0$  $\rho_0 = C/2$  $\rho_1 = C/2$ 

- ► All links have the same canacity C
- ► Each of them is limiting. Let's choose link 1
- $\Rightarrow \alpha = C/2 \text{ and } \alpha = C/2$ ► Remove flows 0 and 1: Update links' capacity
- ► Link 2 sets m = C/2 ➤ We are done computing the bandwidths n:
- Efficient Implementation
- Lazy updates, Trace integration, preserving Cache locality

## How big and how fast? (2/3 - P2P)

➤ Scenario: Initialize Chord, and simulate 1000 seconds of protocol · Arbitrary Time Limit: 12 hours (kill simulation afterward)

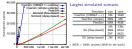

- · Orders of magnitude more scalable than state-of-the-art P2P simulators
- Precise model incurs a ≈ 20% slowdown, but accuracy is not comparable ► Also, parallel simulation (faster simulation at scale); Distributed sim. ongoing

## One Methodology to Rule Them All

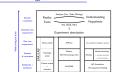

## The CPU model in a Nutshell

## Modeling computations in SimGrid Simulation kernel main loop

### CPII = rate R in Mflon/s ⊕ Computation = amount 4 of Flors ~ Time = 4/R

### 1. Some actions get created (by application) and assigned to resources

- 2. Compute share of everyone (resource sharing algorithms)
- 3. Compute the earliest finishing action, advance simulated time to that time
- 4 Remove finished actions 5. Loop back to 2

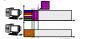

## How big and how fast? (3/3 - HPC)

## Simulating a binomial broadcast

- ► SimGrid: contention + cabinets
- ► LocGOPSur simple delay-based model
  - ► SimGrid is roughly 75% slower ► SimGrid is about 20% more fat (15GB required for 211 processors)
- The genericity of SimGrid data structures comes at the cost of a slight overhead BUT scalability does not necessarily comes at the price of realism

## Médiation scientifique

Log. of the Number of Processes

### Sciences Manuelles du Numérique

- ► Faire des activités d'initiation à la science informatique
- Pour la fête de la science, pour les TS (1/3 du temps hors machine)
- ► Boolier: Codage binaire de l'information, code correcteur, transmission
- · Crépier psycho-rigide: Notion d'algorithme, tri
- ➤ Base-ball coloré: Algorithme, algorithme efficace, algorithme correct · Robozzle: Programmation (instruction, boucle, fonction)

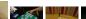

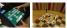

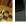

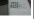

# Execute your application in a perfectly controlled environment

- ▶ Real platforms are not controllable, so how to achieve this?
- Let's look at what engineers do in other fields

# When you want to build a race car...

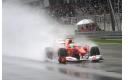

...adapted to wet tracks ...in a dry country ...

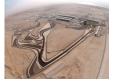

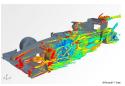

... you can simulate it.

## But then, you have

- To assess models
- Technical burden
- No real car

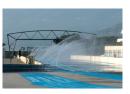

Why don't you...

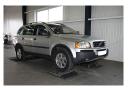

just control the climate? or tweak the car's reality?

# **GRAS** (Grid Reality And Simulation)

# Personal Use: develop real applications within the simulator

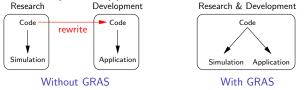

# Develop Once, Deploy Twice

Develop and tune on the simulator; Deploy in situ without modification

# **GRAS** (Grid Reality And Simulation)

# Personal Use: develop real applications within the simulator

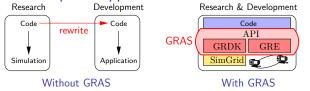

# Develop Once, Deploy Twice

Develop and tune on the simulator; Deploy in situ without modification
 How: One API, two implementations

# Grid Runtime Environment (result = application $\neq$ prototype)

- Performance: efficient wire protocol for structured data
- ▶ Portable: across OSes, across CPU architectures, zero dependency

## But this forces an API to the users!

# Simulated MPI: Simulating real MPI applications

# Online simulation of unmodified MPI application within SimGrid

Algorithm prototyping; Platform dimensionning; What-if analysis . . .

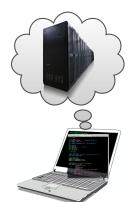

## PB 1: Enable this mode of MPI execution

- (partially) Reimplement MPI on top of SimGrid
- Fold MPI processes as threads
- Allow to manually factorize data memory

# PB 2: Useless if not realistic enough

- ► Improve model ~ piece-wise linear model Accurate also for small messages
- Preserve good modeling of network contention

# **SMPI Future Work**

# Improve the enabling of MPI simulation

- Passes (almost) all MPICH tests
- ▶ Privatization of variable still difficult ~ separate MPI processes
- Simulate 10<sup>6</sup> MPI Linpack processes within SimGrid?
- Distribute simulation to achieve this size-up

# Push the validity limit further

- Validity is acceptable on simple examples
- Further improve the modeling of one-to-one communications
- ► Model global communications (OpenMPI vs. MPICH2)
- ► Model CPU and memory performance

(with MESCAL team)

## Vision

- ▶ Be the best alternative to simulate ExaScale Systems
- ► ANR SONGS project coordinates these efforts (tool versatility considered helpful)

# **Quick Overview of Internals Organization**

# User-visible SimGrid Components

- ► MSG: heuristics as Concurrent Sequential Processes (Java/Ruby/Lua bindings)
- SimDag: heuristics as DAG of (parallel) tasks
- SMPI: simulate real applications written using MPI

# SimGrid internal layers

- MSG: User-friendly syntactic sugar
- Simix: Processes, synchronizations
- SURF: Resources usage interface
- Models: Compute completion dates

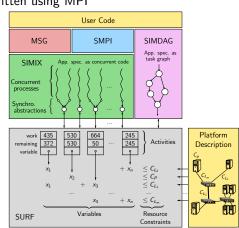

# SimGrid Scalability

# Simulation Versatility should not hinder Scalability

► Two aspects: Big enough (large platforms) ⊕ Fast enough (large workload)

# Versatile yet Scalable Platform Descriptions

- Hierarchical organization in ASes
  - → cuts down complexity
  - → recursive routing
- Efficient on each classical structures Flat, Floyd, Star, Coordinate-based
- Allow bypass at any level
- → Grid'5000 platform in 22KiB (10 sites, 40 clusters, 1500 nodes)
- → King's dataset in 290KiB (2500 nodes, coordinate-based)

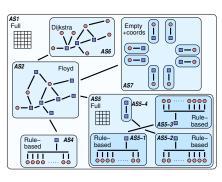

# **Visualizing SimGrid Simulations**

- ▶ Visualization scriptable: easy but powerful configuration; Scalable tools
- Right Information: both platform and applicative visualizations
- Right Representation: gantt charts, spatial representations, tree-graphs
- Easy navigation in space and time: selection, aggregation, animation
- Easy trace comparison: Trace diffing (still partial ATM)

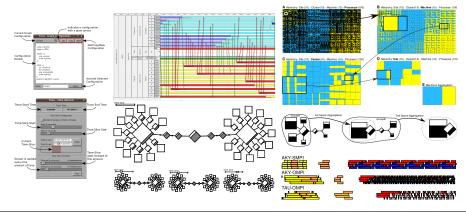

Martin Quinson

# Other Associated Tools

# Workflow to any Experiments through Simulation

- Prepare the experimental scenarios
- 2. Launch thousands of simulations
- Post-processing and result analysis
- Each simulation is only a brick

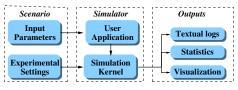

## Workload Generation

- ▶ Platforms: Simulacrum (generation), PDA (archive) and MintCAR (mapping)
- Applicative Workload: Tau-based trace collection + replay

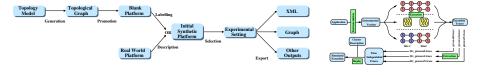

# Max-Min Fairness between Network Flows

$$\begin{array}{c|cccc} \textit{CPU}_1 & \textit{CPU}_2 \\ \hline & \textit{x}_1 & \textit{link}_1 & \textit{link}_2 & \\ \hline & \rho_1, \rho_2 & \rho_1, \rho_3 & \\ \hline \end{array}$$

$$x_1 \leq Power\_CPU_1$$
 (1a)

$$x_2 + x_3 \leq Power\_CPU_2$$
 (1b)

$$\rho_1 + \rho_2 \le Power\_link_1 \qquad (1c)$$

$$\rho_1 + \rho_3 \le Power\_link_2 \qquad (1d)$$

# Computing the sharing between flows

- ▶ Objective function:  $\underset{f \in \mathcal{F}}{\mathsf{maximize}} \ \underset{f \in \mathcal{F}}{\mathsf{min}} (\rho_f) \ [\mathsf{Massouli\acute{e}} \ \& \ \mathsf{Roberts} \ 2003]$
- ▶ Equilibrium: increasing any  $\rho_f$  decreases a  $\rho_f'$  (with  $\rho_f > \rho_f'$ )
- (actually, that's a simplification of our real objective function)

# Efficient Algorithm

- 1. Search for the bottleneck link l so that:  $\frac{C_l}{n_l} = min\left\{\frac{C_k}{n_k}, \ k \in \mathcal{L}\right\}$
- 2. This determines any flow f on this link:  $\rho_f = \frac{C_I}{n_I}$
- 3. Update all  $n_l$  and  $C_l$  to remove these flows; Loop until all  $\rho_f$  are fixed

# Homogeneous Linear Network

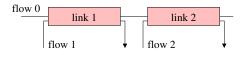

$$C_1 = C$$
  $n_1 = 2$   
 $C_2 = C$   $n_2 = 2$   
 $\rho_0 =$   
 $\rho_1 =$ 

 $\rho_2 =$ 

- ▶ All links have the same capacity *C*
- Each of them is limiting. Let's choose link 1

# Homogeneous Linear Network

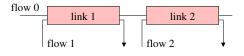

 $C_1 = C$   $n_1 = 2$   $C_2 = C$   $n_2 = 2$   $n_2 = 2$   $n_2 = 2$   $n_2 = 2$ 

 $\rho_2 =$ 

- ▶ All links have the same capacity *C*
- ► Each of them is limiting. Let's choose link 1

$$\Rightarrow \rho_0 = C/2 \text{ and } \rho_1 = C/2$$

# Homogeneous Linear Network

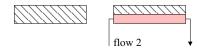

$$C_1 = 0$$
  $n_1 = 0$   
 $C_2 = C/2$   $n_2 = 1$   
 $\rho_0 = C/2$   
 $\rho_1 = C/2$   
 $\rho_2 = 0$ 

- All links have the same capacity C
- ► Each of them is limiting. Let's choose link 1
- $\Rightarrow \rho_0 = C/2 \text{ and } \rho_1 = C/2$
- Remove flows 0 and 1; Update links' capacity

# Homogeneous Linear Network

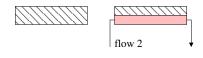

$$C_1 = 0$$
  $n_1 = 0$   
 $C_2 = 0$   $n_2 = 0$   
 $\rho_0 = C/2$   
 $\rho_1 = C/2$   
 $\rho_2 = C/2$ 

- ▶ All links have the same capacity C
- ▶ Each of them is limiting. Let's choose link 1
- $\Rightarrow \rho_0 = C/2 \text{ and } \rho_1 = C/2$
- ▶ Remove flows 0 and 1; Update links' capacity
- ▶ Link 2 sets  $\rho_1 = C/2$ .
- lacktriangle We are done computing the bandwidths  $ho_i$

# Efficient Implementation

Lazy updates, Trace integration, preserving Cache locality

# Modeling computations in SimGrid

CPU = rate R in Mflop/s  $\oplus$  Computation = amount A of Flops  $\sim$  Time = A/R

## Simulation kernel main loop

1. Some actions get created (by application) and assigned to resources

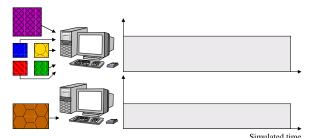

# Modeling computations in SimGrid

CPU = rate R in Mflop/s  $\oplus$  Computation = amount A of Flops  $\sim$  Time = A/R

- 1. Some actions get created (by application) and assigned to resources
- 2. Compute share of everyone (resource sharing algorithms)

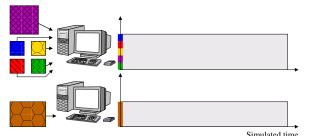

# Modeling computations in SimGrid

CPU = rate R in Mflop/s  $\oplus$  Computation = amount A of Flops  $\leadsto$  Time = A/R

- 1. Some actions get created (by application) and assigned to resources
- 2. Compute share of everyone (resource sharing algorithms)
- 3. Compute the earliest finishing action, advance simulated time to that time

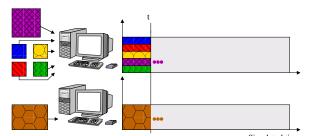

# Modeling computations in SimGrid

CPU = rate R in Mflop/s  $\oplus$  Computation = amount A of Flops  $\leadsto$  Time = A/R

- 1. Some actions get created (by application) and assigned to resources
- 2. Compute share of everyone (resource sharing algorithms)
- 3. Compute the earliest finishing action, advance simulated time to that time
- 4. Remove finished actions

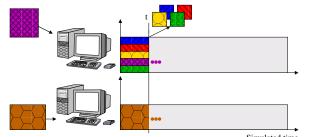

# Modeling computations in SimGrid

CPU = rate R in Mflop/s  $\oplus$  Computation = amount A of Flops  $\leadsto$  Time = A/R

- 1. Some actions get created (by application) and assigned to resources
- 2. Compute share of everyone (resource sharing algorithms)
- 3. Compute the earliest finishing action, advance simulated time to that time
- 4. Remove finished actions
- 5. Loop back to 2

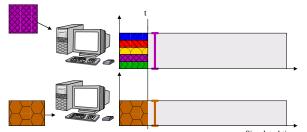

# Modeling computations in SimGrid

CPU = rate R in Mflop/s  $\oplus$  Computation = amount A of Flops  $\leadsto$  Time = A/R

- 1. Some actions get created (by application) and assigned to resources
- 2. Compute share of everyone (resource sharing algorithms)
- 3. Compute the earliest finishing action, advance simulated time to that time
- 4. Remove finished actions
- 5. Loop back to 2

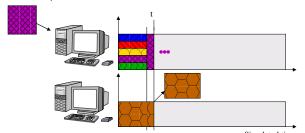

# Modeling computations in SimGrid

CPU = rate R in Mflop/s  $\oplus$  Computation = amount A of Flops  $\leadsto$  Time = A/R

- 1. Some actions get created (by application) and assigned to resources
- 2. Compute share of everyone (resource sharing algorithms)
- 3. Compute the earliest finishing action, advance simulated time to that time
- 4. Remove finished actions
- Loop back to 2

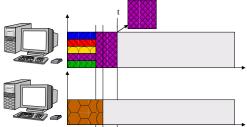

# Modeling computations in SimGrid

CPU = rate R in Mflop/s  $\oplus$  Computation = amount A of Flops  $\leadsto$  Time = A/R

# Simulation kernel main loop

- 1. Some actions get created (by application) and assigned to resources
- 2. Compute share of everyone (resource sharing algorithms)
- 3. Compute the earliest finishing action, advance simulated time to that time
- 4. Remove finished actions
- 5. Loop back to 2

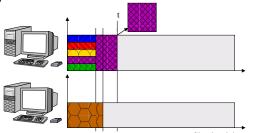

## In addition in SimGrid

- Availabilities & Failures Traces and Generators
- Sharing for networks is a bit more complex

# How big and how fast? (1/3 - Grid and VC)

# Comparison to GridSim

A master distributes 500,000 fixed size jobs to 2,000 workers (round robin)

|               | GridSim           | SimGrid    |
|---------------|-------------------|------------|
| Network model | delay-based model | flow model |
| Topology      | none              | Grid5000   |
| Time          | 1h                | 14s        |
| Memory        | 4.4GB             | 165MB      |

# Volunteer Computing settings

- Loosely coupled scenario as in Boinc
- SimGrid: full modeling (clients and servers), precise network model
- SimBA: Servers only, descisions based on simplistic markov modeling
- → SimGrid shown 25 times faster

# How big and how fast? (2/3 - P2P)

- ► Scenario: Initialize Chord, and simulate 1000 seconds of protocol
- Arbitrary Time Limit: 12 hours (kill simulation afterward)

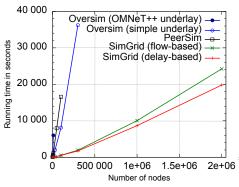

# Largest simulated scenario

| Simulator         | size | time |
|-------------------|------|------|
| OverSim (OMNeT++) | 10k  | 1h40 |
| OverSim (simple)  | 300k | 10h  |
| PeerSim           | 100k | 4h36 |
|                   | 10k  | 130s |
| SG (flow-based)   | 300k | 32mn |
|                   | 2M*  | 6h23 |
| SG (delay-based)  | 2M   | 5h30 |
|                   |      |      |

\* 36GB = 18kB/ process (16kB for the stack)

- ▶ Orders of magnitude more scalable than state-of-the-art P2P simulators
- ightharpoonup Precise model incurs a pprox 20% slowdown, but accuracy is not comparable
- ▶ Also, parallel simulation (faster simulation at scale); Distributed sim. ongoing

# How big and how fast? (3/3 - HPC)

# Simulating a binomial broadcast

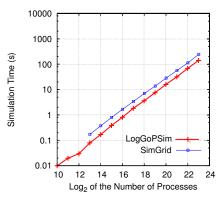

## Model:

- SimGrid: contention + cabinets hierarchy
- ► LogGOPSIM: simple delay-based model

## Results:

- ► SimGrid is roughly 75% slower
- ➤ SimGrid is about 20% more fat (15GB required for 2<sup>23</sup> processors)

The genericity of SimGrid data structures comes at the cost of a slight overhead BUT scalability does not necessarily comes at the price of realism

# Contributions to Experimental Facilities (in vivo)

# Grid'5000 Project: world leading scientific instrument for dist. apps

▶ Instrument for research in computer science (*deployment* of customized OSes) 1500 nodes (2800 cpus, 7200 cores). 9 sites: dedicated 10Gb network

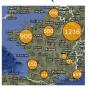

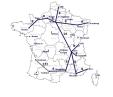

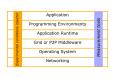

## Personal Contributions

- ▶ National steering committee; Local project co-leader (CPER, Aladdin, Hemera)
- ▶ Scientific animation, event co-organization: Nancy is a leading site
- ► Collaboration: Production grids (IdG), CEA, Arcelor-Mittal

## Project: Experimentation Process Industrialization (with L. Nussbaum)

- ▶ Open science: ensure that experiments can be shared, reviewed, improved
- ► Convergence of simulation and direct execution
- Methodological framework and practical tools (+administrative duties)

# One Methodology to Rule Them All

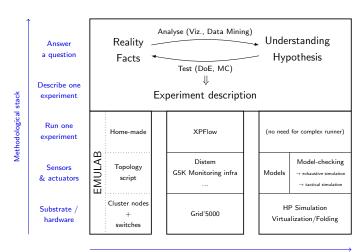

Several scientific instruments implementing different scientific methodologies

# Médiation scientifique

## Sciences Manuelles du Numérique

- ► Faire des activités d'initiation à la science informatique
- Pour la fête de la science, pour les TS (1/3 du temps hors machine)
- Boolier: Codage binaire de l'information, code correcteur, transmission
- Crêpier psycho-rigide: Notion d'algorithme, tri
- Base-ball coloré: Algorithme, algorithme efficace, algorithme correct
- Robozzle: Programmation (instruction, boucle, fonction)

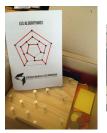

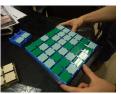

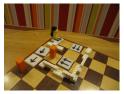

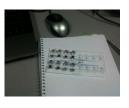